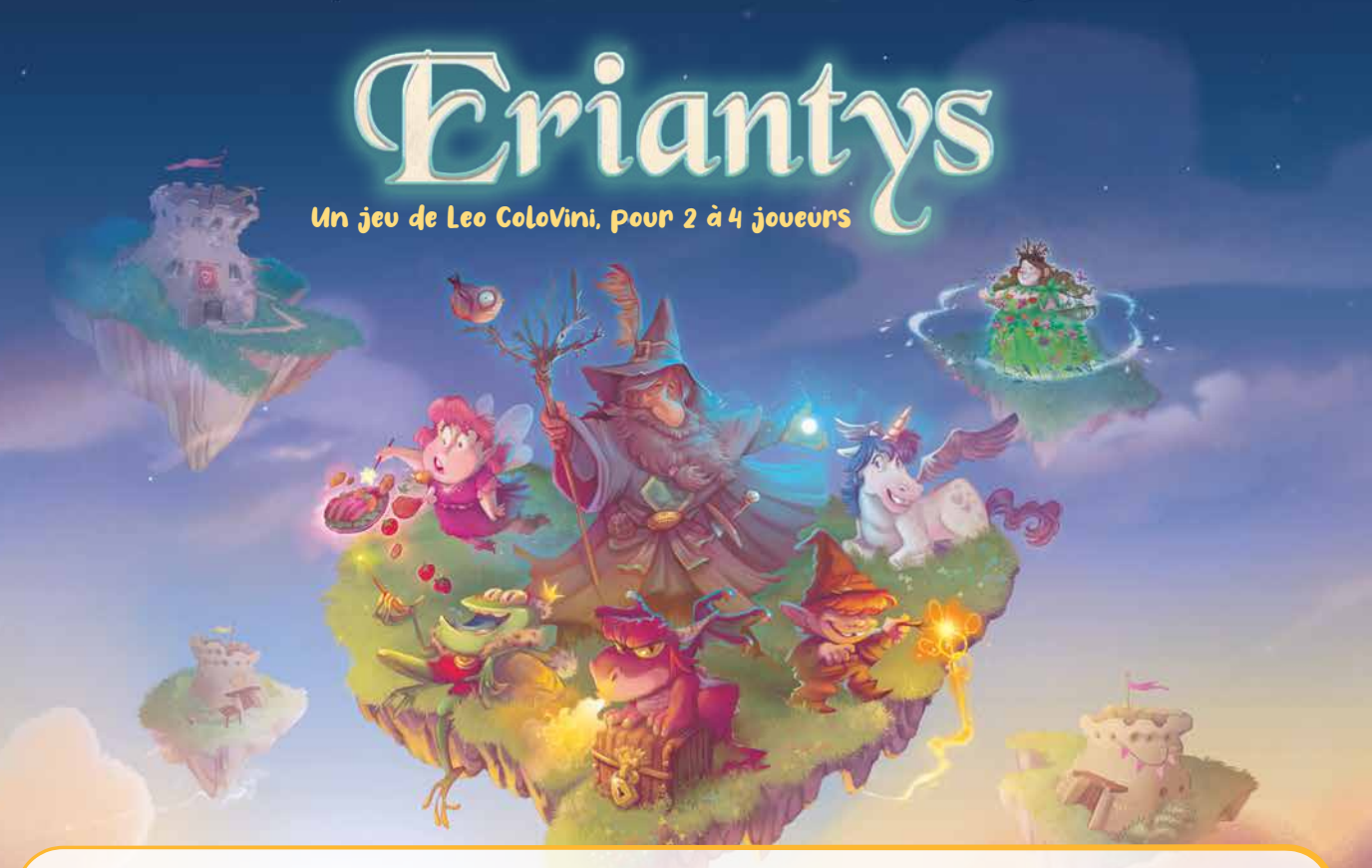

*Combien de fois avez-vous eu l'impression de reconnaître des formes fantastiques dessinées dans les nuages ? Combien de fois avez-vous rêvé de pouvoir plonger dans ces coussins géants et moelleux ?*

*Au cœur de cette blancheur duveteuse, il y a tout un monde constitué de petites îles flottantes cachées entre les cumulus. Celles-ci abritent de grandes écoles pour les jeunes créatures magiques des cinq royaumes : les mignons petits dragons rouges,* les fées toutes roses particulièrement maladroites, les gnomes jaunes souvent rancuniers, les petites licornes bleues et les *grenouilles vertes qui rêvent de devenir princes. Tous se pressent aux portes des écoles dans l'espoir d'être admis dans la grande salle commune et de pouvoir enfin profiter de l'enseignement des plus célèbres professeurs de leur royaume.*

*Prenez la tête de l'une des quatre grandes écoles d'Eriantys et défiez les autres sorciers afin d'accroître votre renommée et d'agrandir votre école en construisant des tours magiques. Plus vous aurez de créatures d'un même royaume siégeant dans votre salle commune, plus vous obtiendrez les faveurs du professeur correspondant. Et tant que vous hébergez un professeur, celui-ci influence en votre faveur toutes les créatures de son royaume disséminées sur les îles. Mère Nature, quant à elle, se balade d'île en île et récompense l'école qui influence le plus grand nombre de créatures sur son île en l'autorisant à y construire une nouvelle tour.*

*Votre but est simple : construire toutes vos tours avant les autres joueurs. Mais prenez garde ! La loyauté des créatures des cinq royaumes est très inconstante, et les professeurs changent facilement d'école. Des créatures qui, hier encore, étaient de votre côté pourraient changer d'allégeance en un battement d'ailes !*

Eriantys *est un jeu de stratégie et de tactique, riche en rebondissements. Planifiez soigneusement vos actions et ne vous laissez pas surprendre par celles de vos adversaires.*

# Materrel-

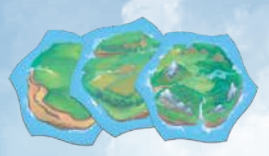

*12 tuiles Île*

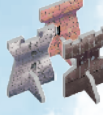

*22 tours (8 noires, 8 blanches, et 6 rouges)*

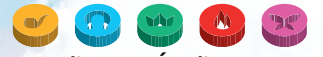

*130 disques Étudiant (26 de chacune des 5 couleurs : gnomes jaunes, licornes bleues, grenouilles vertes, dragons rouges et fées roses)*

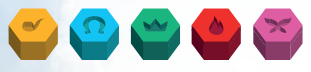

*5 pions Professeur (1 de chacune des 5 couleurs)*

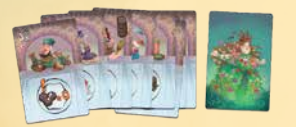

*12 cartes Personnage*

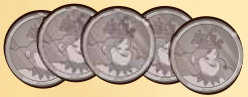

*20 pièces*

 $\left( \mathbf{2}\right)$ 

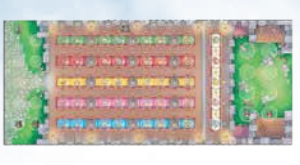

*4 plateaux École*

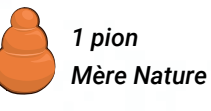

ł

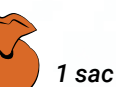

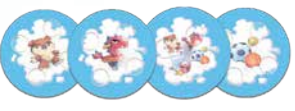

*4 tuiles Nuage*

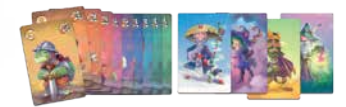

*40 cartes Assistant (1 paquet de 10 cartes pour chaque sorcier)*

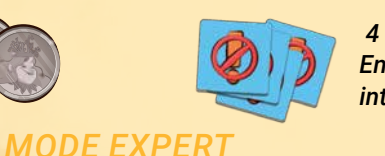

 *4 tuiles Entrée interdite*

*Eriantys* **propose plusieurs modes de jeu différents dont les règles de base changent légèrement en fonction du nombre de joueurs. Le jeu vous propose également de jouer en mode facile ou en mode expert.**

**Les règles qui suivent sont celles d'une** partie facile à 2 joueurs**. Les ajustements et règles spécifiques aux autres modes sont présentés à la fin de ce livret. Nous vous recommandons de jouer votre première partie dans ce mode facile à 2 joueurs avant d'explorer les autres modes.**

# Mise en place pour 2 joueurs

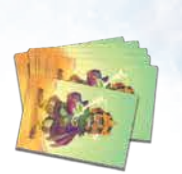

Placez aléatoirement les 12 tuiles Île, face visible, afin de former un cercle au centre de la table.

1

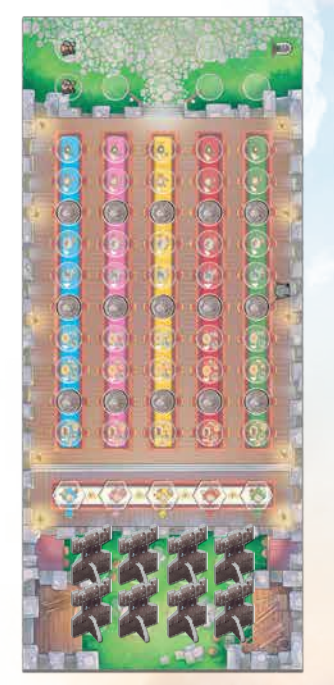

Tuile vide en face de Mère **Nature** 

3

Chaque joueur pioche 7 disques Étudiant du sac et les place sur l'entrée de son plateau École.

10

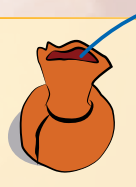

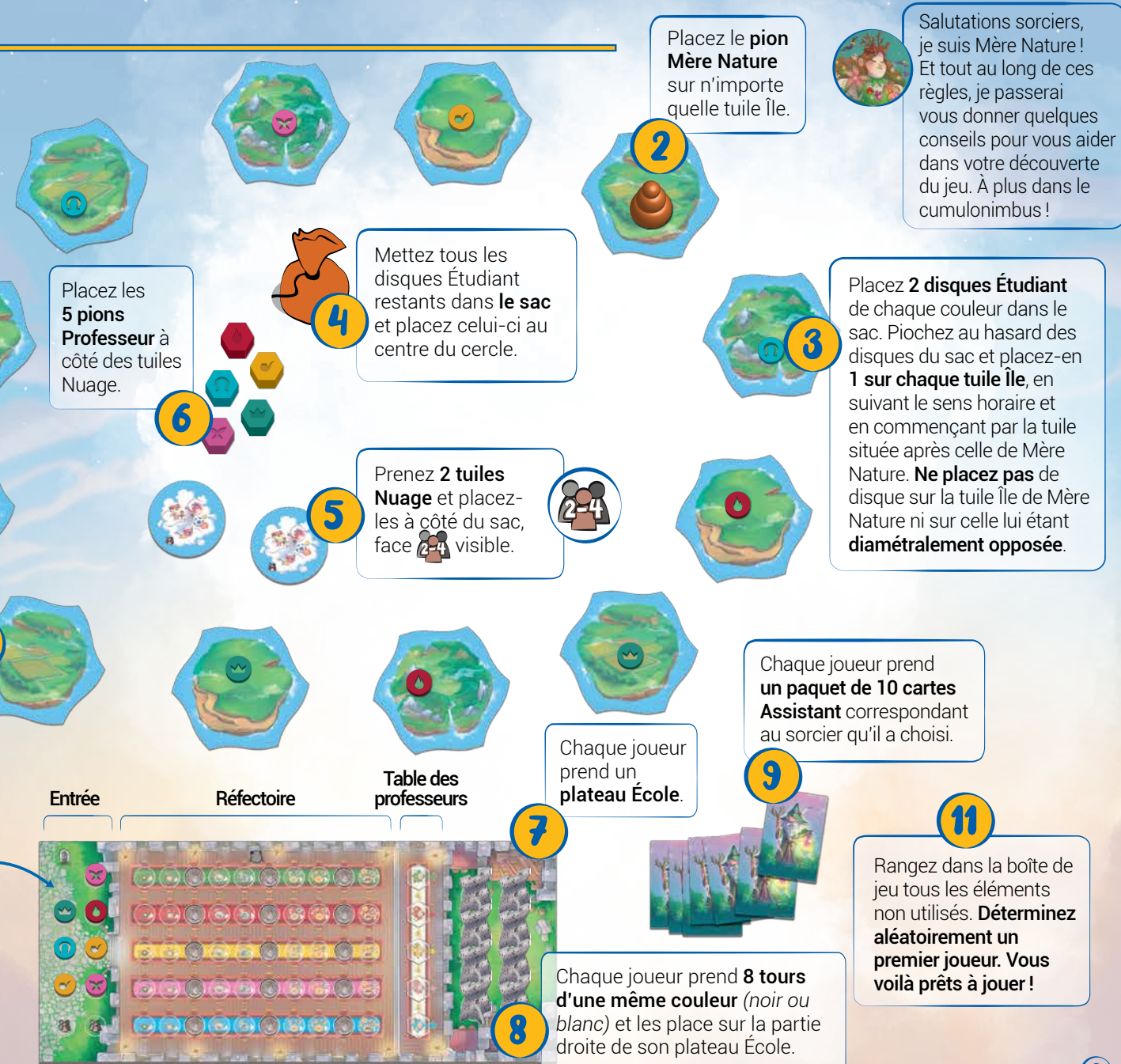

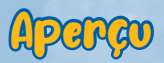

Pour remporter la partie, vous devez placer toutes vos tours, ou en avoir le plus grand nombre lorsqu'il ne reste plus aucun disque Étudiant dans le sac. Vous placez une tour sur une île visitée par Mère Nature si vous y avez la plus grande influence. L'influence s'acquiert en contrôlant des professeurs. Elle est égale au nombre d'étudiants de la couleur correspondante sur l'île. Lorsque des tours sont placées les unes à côté des autres, elles provoquent l'unification des îles en archipels, emportant avec elles tous les étudiants et les tours qui y sont placés. À chaque manche, vous devez choisir judicieusement votre assistant, car celui-ci détermine à la fois votre place dans l'ordre de jeu et le déplacement de Mère Nature.

Déroulement

La partie se joue en plusieurs manches. Chaque manche se divise en deux phases, résolues dans l'ordre suivant :

- Phase de planification
- Phase d'actions

### Phase de planification

La phase de planification se compose de 2 étapes :

- Ajouter de nouveaux étudiants aux tuiles Nuage
- Jouer des cartes Assistant

ILe premier joueur pioche **3 disques Étudiant** au hasard dans le sac et les place tous sur une même tuile Nuage. Il fait de même pour la deuxième tuile Nuage.

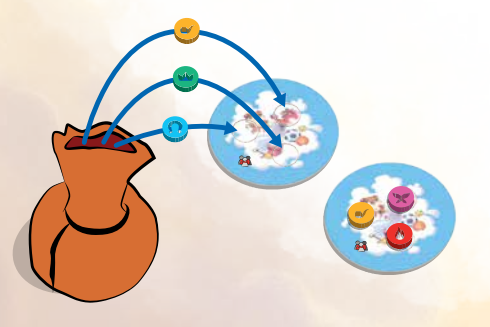

**II**) En commençant par le premier joueur, puis en poursuivant dans le sens horaire, chaque joueur joue **1 carte Assistant**. La carte choisie détermine trois éléments : l'ordre du tour de la phase d'actions qui suit, le premier joueur de la prochaine manche et le nombre de déplacements que Mère Nature peut effectuer *(voir ci-dessous)*.

*Valeur de la carte utilisée pour l'ordre du tour*

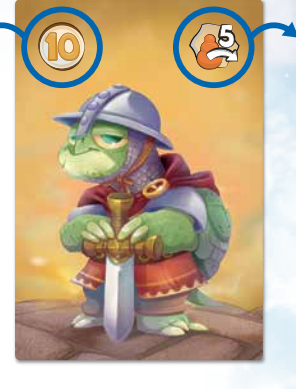

*Nombre de déplacements que Mère Nature peut effectuer*

- Vous devez placer chaque carte face visible dans votre défausse personnelle, de façon à ce que seule la dernière carte jouée soit visible.
- Vous ne pouvez pas jouer une carte Assistant identique à une autre déjà jouée par un autre joueur au cours de cette manche. Dans le cas rare où vous n'avez pas d'autre choix, vous devez jouer la carte identique, mais vous jouerez après le joueur ayant joué sa carte en premier.

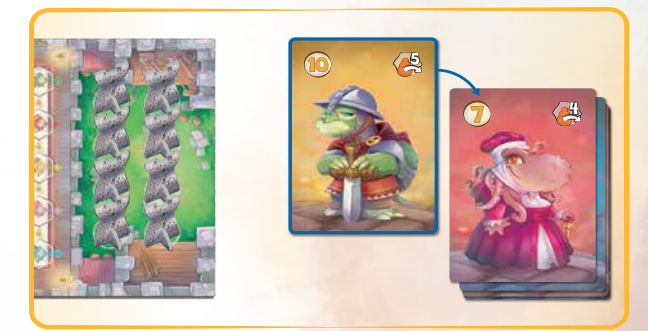

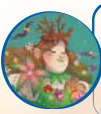

Choisissez une carte de faible valeur si vous voulez jouer avant vos adversaires OU jouez une carte de forte valeur si vous voulez me déplacer plus loin dans les îles !

#### Phase d'actions

Au cours de la phase d'actions, chaque joueur joue son tour en effectuant les 3 étapes suivantes dans l'ordre, en commençant par le joueur qui a joué la carte Assistant de plus faible valeur, et en continuant dans l'**ordre croissant** de la valeur des cartes.

- 1 *Déplacez 3 étudiants vers votre réfectoire ou sur une île.*
- 2 *Déplacez Mère Nature sur une île, puis vérifiez si son île d'arrivée est contrôlée ou conquise. Unifiez ensuite les îles adjacentes.*
- 3 *Choisissez une tuile Nuage, prenez ses 3 nouveaux étudiants et ajoutez-les à votre entrée.*

### 1 *Déplacer 3 étudiants*

Choisissez 3 étudiants qui se trouvent dans votre entrée. Vous pouvez déplacer chacun de vos étudiants indépendamment vers votre **réfectoire** ou sur une **tuile Île** de votre choix. Vous pouvez combiner ces déplacements comme bon vous semble. *(Par exemple, déplacer*  les 3 étudiants vers votre réfectoire OU déplacer 2 étudiants vers *votre réfectoire et 1 étudiant sur une tuile Île, etc.)*

Lorsque vous déplacez un étudiant vers votre **réfectoire**, placez-le sur la case vide la plus à gauche de la table de sa couleur. Une fois placé, un étudiant ne peut plus être retiré.

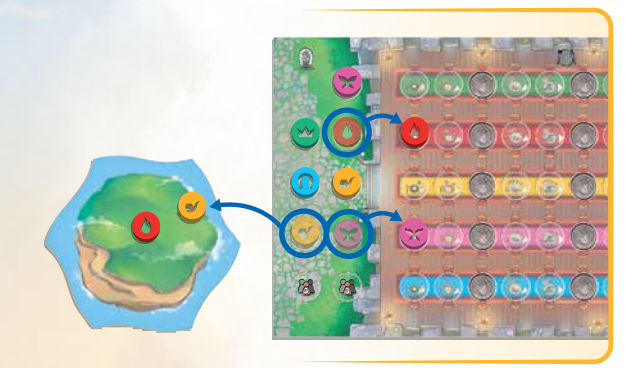

*Léo décide de déplacer 1 dragon (rouge) et 1 fée (rose) vers son réfectoire en les plaçant sur la case disponible la plus à gauche des tables correspondantes, et 1 gnome (jaune) sur une île.*

Chaque fois que vous placez un étudiant à une table de votre réfectoire, vérifiez le nombre d'étudiants de cette couleur dans le réfectoire de votre adversaire. Si vous êtes maintenant le joueur ayant le plus d'étudiants de cette couleur, prenez le pion Professeur de cette couleur et placez-le sur la case correspondante de votre table des professeurs. En cas d'égalité, vous ne prenez pas le pion Professeur. Lorsque vous contrôlez un professeur, tous les étudiants de sa couleur influencent l'île sur laquelle ils se trouvent en faveur de votre école.

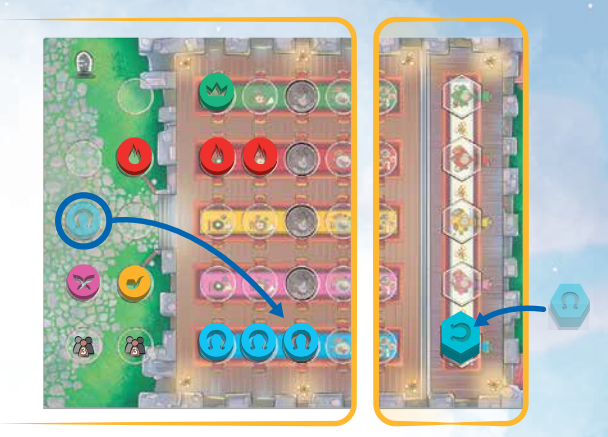

*Lisa vient de déplacer une troisième licorne (bleue) vers son réfectoire. Léo a deux licornes dans son réfectoire. Lisa prend donc le professeur bleu et le place sur sa table des professeurs.*

Lorsque vous déplacez un étudiant sur une **île**, la population de cette île augmente et, par conséquent, la valeur d'influence du joueur qui contrôle cette couleur d'étudiant augmente également. Cela n'affecte pas directement les tours.

**N'oubliez pas :** vous procédez indépendamment pour chaque étudiant, vous pouvez donc placer des étudiants sur une même île ou sur des îles différentes lors d'une même manche.

![](_page_4_Figure_15.jpeg)

*Léo place 2 grenouilles (vertes) sur cette île où il y avait déjà 2 dragons (rouges) et 1 gnome (jaune). Léo, qui contrôle à la fois les professeurs Gnome (jaune) et Grenouille (verte), a donc maintenant une influence de 3 sur cette île.*

![](_page_4_Picture_17.jpeg)

Placez des étudiants dans votre réfectoire en début de partie afin de prendre le contrôle des professeurs et d'ainsi augmenter vos chances de construire des tours. Plus tard, placez des étudiants sur les îles afin d'augmenter votre influence là où vous en avez le moins. N'oubliez pas de garder un œil sur l'entrée de votre adversaire pour voir ce qu'il peut faire !

## 2 *Déplacer Mère Nature*

Vous devez déplacer Mère Nature d'**au moins une île** dans le **sens horaire**. Vous pouvez la déplacer au maximum du nombre d'îles indiqué par la carte Assistant (coin supérieur droit) que vous avez jouée lors de cette manche.

![](_page_5_Picture_2.jpeg)

*Lisa a joué la carte Assistant ci-dessus, ce qui lui permet de déplacer Mère Nature de maximum 4 îles dans le sens horaire. Elle décide de ne la déplacer que de 3 îles. Elle aurait pu choisir n'importe quelle île parmi les quatre représentées.*

À la fin du déplacement, l'UN des deux événements suivants se produit.

# $\int$  Contrôle d'une île

Si Mère Nature termine son déplacement sur une île **qui n'a pas encore de tour**, le joueur y ayant la plus grande influence en place une, prenant ainsi le contrôle de l'île.

Pour calculer votre influence, comptez sur cette île le nombre d'étudiants qui correspondent aux couleurs des professeurs que vous contrôlez. Si vous avez plus d'influence que votre adversaire, vous devez placer sur cette île une tour de votre plateau École. En cas d'égalité d'influence, aucune tour n'est placée.

![](_page_5_Picture_8.jpeg)

![](_page_5_Picture_9.jpeg)

*Mère Nature termine son déplacement sur cette île où il n'y a qu'un seul gnome (jaune). Léo contrôle le professeur Gnome (jaune) : il a donc la majorité sur cette île et y place l'une de ses tours.*

![](_page_5_Picture_11.jpeg)

*Mère Nature termine son déplacement sur cette île où il y a 2 gnomes (jaunes) et 1 dragon (rouge). Léo contrôle le professeur jaune et a donc la majorité sur Lisa qui contrôle le professeur rouge : il place donc l'une de ses tours sur cette île.*

![](_page_5_Picture_13.jpeg)

Essayez de contrôler les îles vers lesquelles je peux me déplacer lors de cette manche !